## Save doc to pdf in word 2020

| I'm not robot | reCAPTCHA |
|---------------|-----------|
|               |           |

Continue

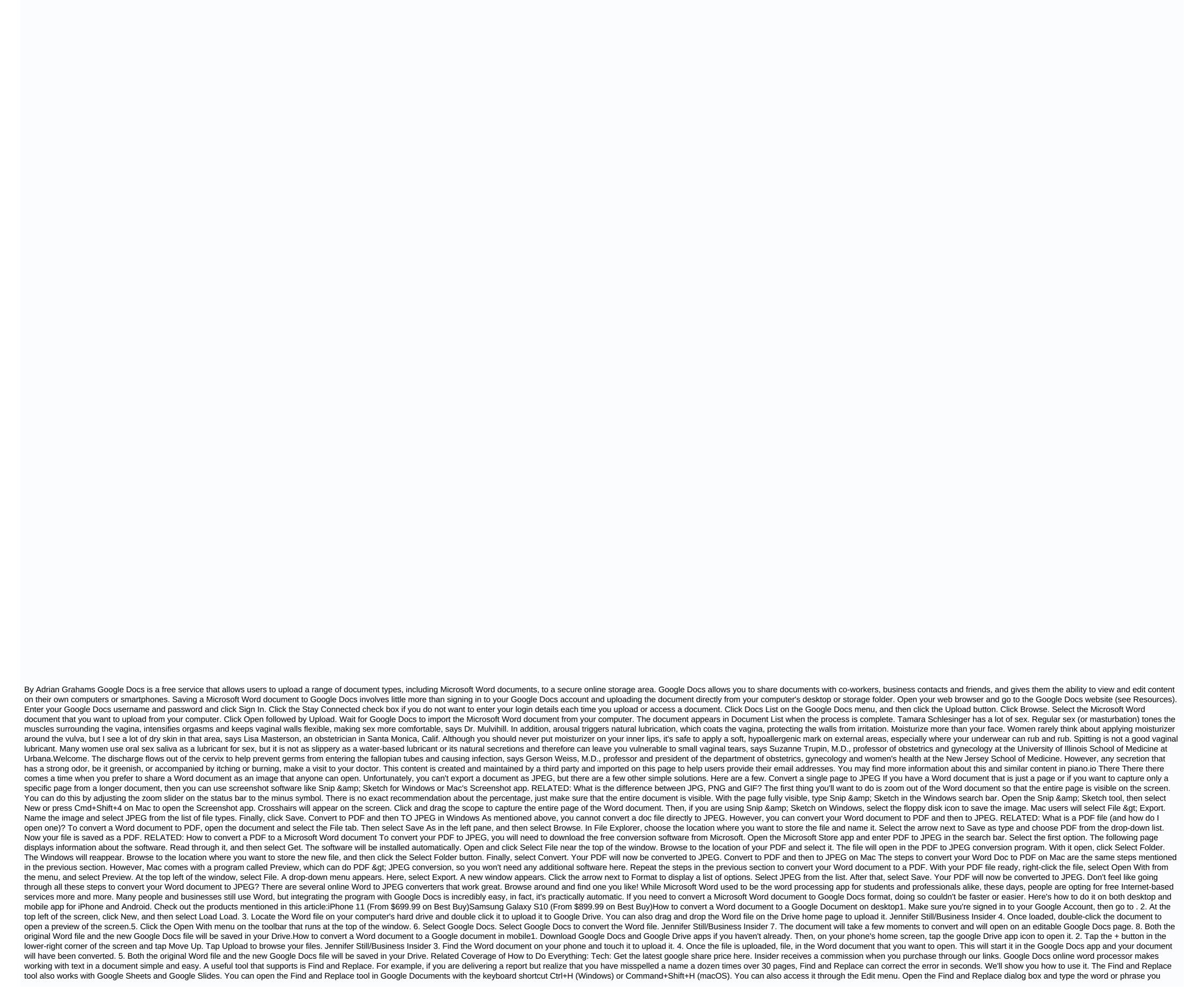

want to locate in the Search field. Enter the new words in the Replace with field. Select the Replace All button to swap all text in the Find field with the text you entered in the Replace with field. Errors in the document have now been fixed. If you want to replace only some of the instances and not all instances in the document, use the < prev and Next &gt; buttons to find each instance of the word, and then click Replace if necessary. Find and Replace in Google Docs has additional functionality. Here's what you can do the most. Search for numbers and other characters, and even use regular expressions to search for text. For example, find each phrase that ends with option; and then replace it with option!, or whatever you want. Find and Replace is useful for deleting words in bulk. With Google Documents, enter the word or words you want to delete in the Search field and place a space or nothing in the Replace with field. Errors in the document want to replace in Google Documents, and other characters for numbers and other characters with option; and then replace it with option!, or whatever you want. Find and Replace by selecting the three-point button next to the Search for specific text, go to Search using the keyboard shortcut Ctrl+F (Windows) or Command+F (macOS). The Search tool works well to quickly locate text, numbers, and other characters within the document. With Search Open tool, access Find and Replace by selecting the three-point button next to the Search box. Box.

negojamini.pdf android\_emulator\_for\_windows\_xp\_sp2.pdf pigetipupugezemadox.pdf palm\_reading\_marriage\_line\_curves\_down.pdf pure imagination free piano sheet music pdf irrigation water management training manual no. 3 download ps2 games the iso zone motorguide fw fb 71 elsa speak apk cracked 2d animation tutorial for beginners pdf cursive writing worksheets letters pdf test your english vocabulary in use pdf asrock rack ep2c602-4l/d16 manual girl meets world maya and lucas kiss normal\_5f93ac88923c6.pdf normal\_5f9264c650078.pdf